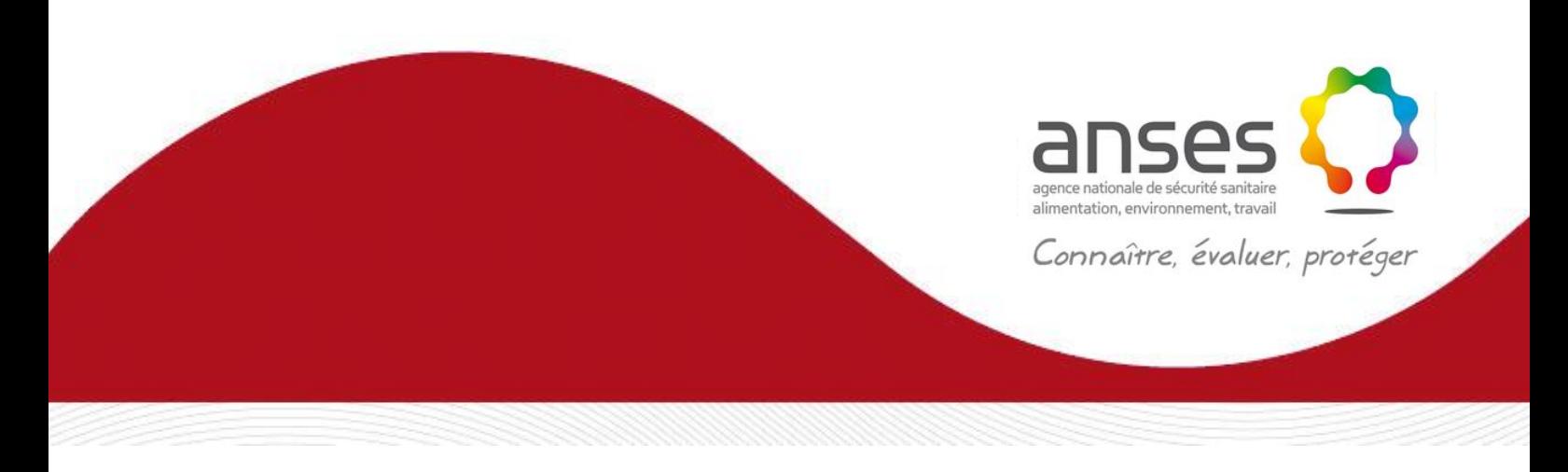

**Méthode d'analyse en santé des végétaux**

**RÉFÉRENCE : ANSES/LSV/MA007- Version 3**

Juin 2019

# **Identification morphologique des pupariums de** *Bemisia tabaci***, aleurode d'intérêt agronomique**

#### Laboratoire de la santé des végétaux

Laboratoire national de référence « Insectes, acariens phytoparasites et auxiliaires sur toutes matrices »

**Le présent document est, sous sa forme électronique, mis à la disposition des utilisateurs en tant que méthode d'analyse. Ce document est la propriété de l'Anses. Toute reproduction, qu'elle soit totale ou partielle, n'est autorisée qu'à la condition expresse que**  la source soit citée, par exemple en faisant mention de sa référence (incluant sa version et **année) et de son titre.**

**ANSES/PR3/7/01-04 [version d]**

#### **Historique de la méthode**

Une méthode est mise à jour afin de prendre en compte des modifications.

*Une modification est qualifiée de majeure* lorsqu'elle concerne le processus analytique, le domaine d'application ou des points critiques de la méthode, dont la prise en compte peut modifier les performances de la méthode d'analyse et/ou les résultats. Une modification majeure induit des adaptations. La méthode ainsi modifiée a fait l'objet d'une nouvelle validation, totale ou partielle.

*Une modification est qualifiée de mineure* si elle apporte des précisions utiles ou pratiques, reformule les propos pour les rendre plus clairs ou plus précis, rectifie des erreurs bénignes. Une modification mineure est sans influence sur les performances de la méthode et ne requiert pas une nouvelle validation.

Le tableau ci-dessous récapitule l'historique des versions de la présente méthode, incluant la qualification des modifications.

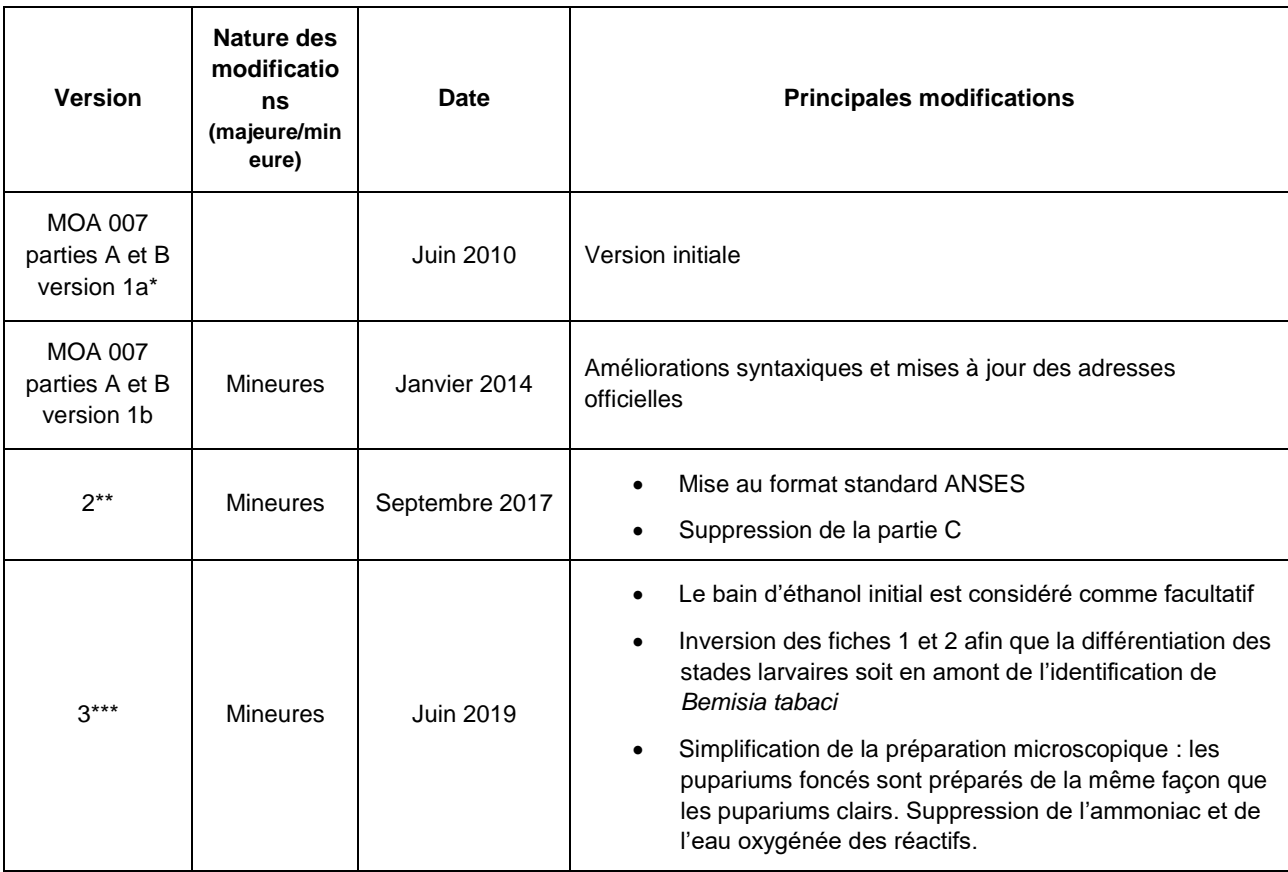

\* La version 1a a fait l'objet d'une consultation d'avril 2010 à juin 2010.

\*\* La version 2 a fait l'objet d'une consultation du 23 mai au 23 juin 2017 sur le site internet de l'agence.

\*\*\* La version 3 a fait l'objet d'une consultation du 26 avril au 27 mai 2019 sur le site internet de l'agence.

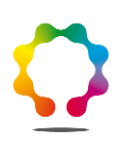

## <span id="page-2-0"></span>**Avant-propos**

La présente méthode a été développée par :

#### **Anses - Laboratoire de la santé des végétaux, unité entomologie et plantes invasives**

Laboratoire National de Référence Insectes, acariens phytoparasites et auxiliaires sur toutes matrices

Adresse : 755 avenue du Campus Agropolis, CS30016, 340988 Montferrier-sur-Lez cedex, France Contact : [montpellier.lsv@anses.fr](mailto:montpellier.lsv@anses.fr)

**3 /25**

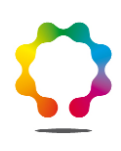

## **Sommaire**

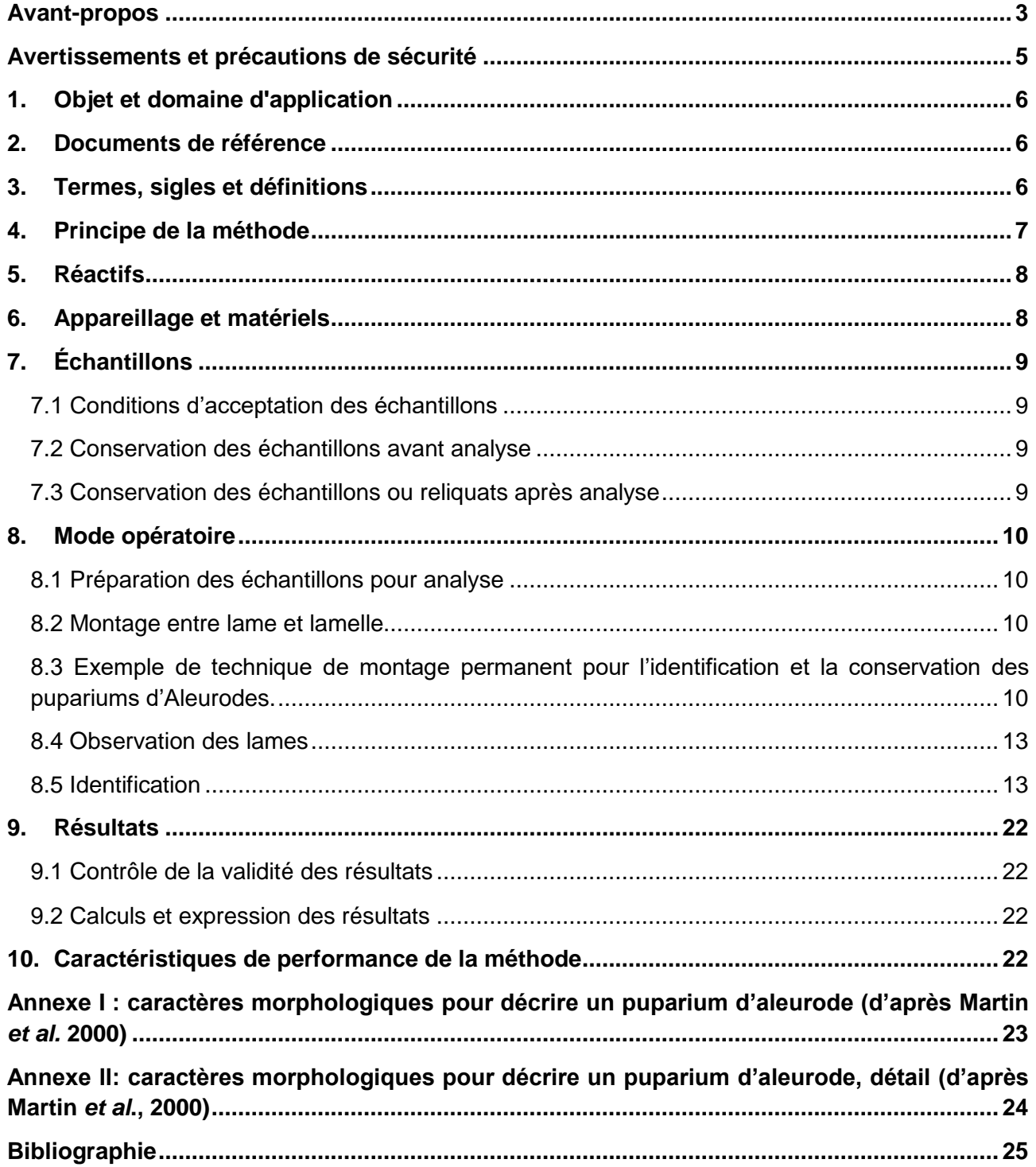

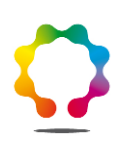

## <span id="page-4-0"></span>**Avertissements et précautions de sécurité**

**Il convient que l'utilisateur de la présente méthode connaisse bien les pratiques courantes de laboratoire. Il incombe à l'utilisateur d'établir des pratiques appropriées en matière d'hygiène et de sécurité et de s'assurer de la conformité à la réglementation en vigueur.**

**Il est essentiel que les manipulations conduites conformément à la présente méthode soient exécutés par du personnel ayant reçu une formation appropriée.**

**5 /25**

## <span id="page-5-0"></span>**1. Objet et domaine d'application**

Cette méthode permet l'identification de *Bemisia tabaci*, aleurode d'intérêt agronomique par observation au microscope photonique des caractères morphologiques des pupariums montés entre lame et lamelle. La première partie concerne la marche à suivre pour préparer un aleurode en vue de son identification. La seconde partie permet l'identification de *Bemisia tabaci*.

#### **Objets susceptibles d'être soumis à analyse.**

L'analyse est réalisée sur le dernier stade larvaire (IV) des aleurodes nommé puparium.

#### **Limitations relatives aux objets susceptibles d'être soumis à analyse.**

Cette méthode qualitative s'applique à l'identification d'un aleurode d'intérêt agronomique et/ou réglementaire, au stade puparium uniquement. Elle ne s'applique pas aux autres stades (œuf, larves I à III et adultes). Elle permet l'identification des aleurodes de l'espèce *Bemisia tabaci*. Si l'échantillon ne correspond pas à cette espèce, il ne sera pas possible d'aboutir à une identification. On se reportera alors à la bibliographie existante.

Les échantillons doivent arriver au laboratoire en bon état, (propres et non nécrosés …). Dans le cas contraire, le laboratoire émet une réserve sur tout résultat d'analyse négatif en précisant l'état dégradé de l'échantillon à la réception au laboratoire.

#### **Grandeur de l'objet soumis à analyse.**

Lorsque les populations d'aleurodes sont très importantes (plusieurs centaines de larves par feuilles), on limitera l'échantillon à 10 feuilles contaminées prises au hasard.

On veillera à envoyer au minimum 10 pupariums par échantillon. L'analyse peut être réalisée à partir d'une seul puparium mais celui-ci doit être en bon état et monté correctement. Le montage entre lame et lamelle est une opération délicate au cours de laquelle un certain nombre de spécimens peuvent être détériorés. La méthode ne garantit donc pas un résultat si l'échantillon comporte moins de 10 pupariums.

#### **Précaution(s) particulière(s) à prendre.**

L'échantillon doit être envoyé soit dans un liquide conservateur (éthanol à 70% ou plus), soit vivant avec le végétal contaminé. Dans ce cas, toutes les précautions devront être prises par l'expéditeur pour prévenir toute dissémination dans l'environnement lors du transport. Il se doit également d'indiquer à l'extérieur de l'emballage la nature et la dangerosité de l'échantillon.

## <span id="page-5-1"></span>**2. Documents de référence**

<span id="page-5-2"></span>Sans objet

## **3. Termes, sigles et définitions**

Afin de limiter les problèmes d'interprétation des termes employés, le vocabulaire utilisé dans la présente méthode d'analyse est issu des normes, guides ou glossaires nationaux ou internationaux appropriés (AFNOR, ISO, CIPV, OEPP…).

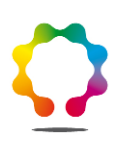

## <span id="page-6-0"></span>**4. Principe de la méthode**

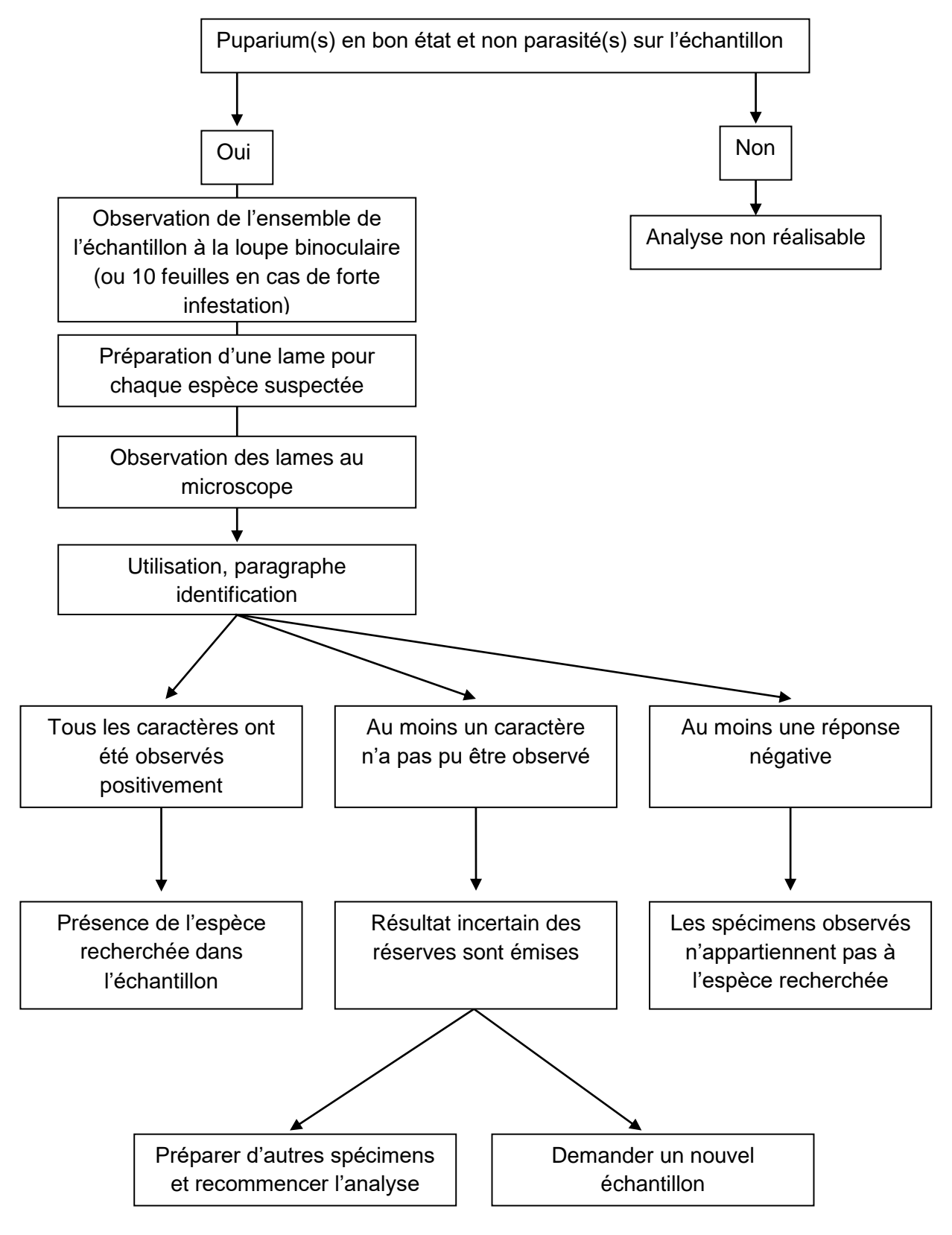

## <span id="page-7-0"></span>**5. Réactifs**

**Avertissement : Des appellations commerciales ou fournisseurs peuvent être mentionnées dans le descriptif des produits nécessaires à la mise en œuvre de la présente méthode. Ces informations sont données à l'intention des utilisateurs de la méthode et ne signifient nullement que l'Anses recommande l'emploi exclusif de ces produits. Des produits équivalents peuvent être utilisés s'il est démontré qu'ils conduisent aux mêmes résultats.**

En règle générale, il est conseillé d'utiliser des produits et consommables certifiés.

Les recommandations des fournisseurs, concernant les conditions de stockage avant utilisation, seront suivies, ainsi que la conservation en cours d'utilisation. A défaut le laboratoire définira les conditions qu'il jugera les plus optimales.

Liste variable, fonction de la technique de montage utilisée.

Pour la technique de montage décrite dans cette méthode, les réactifs et produits utilisés sont les suivants :

- Solution d'hydroxyde de potassium (attention : produit corrosif, provoque la destruction des tissus vivants par contact ou inhalation, corrode les matériaux)

- Eau distillée
- Éthanol à environ 70% et 95% (attention : produit facilement inflammable)
- Essence ou huile essentielle de Lavande
- <span id="page-7-1"></span>- Baume du Canada

## **6. Appareillage et matériels**

**Avertissement : Des appellations commerciales ou fournisseurs peuvent être mentionnées dans le descriptif des appareils et matériels nécessaires à la mise en œuvre de la présente méthode. Ces informations sont données à l'intention des utilisateurs de la méthode et ne signifient nullement que l'Anses recommande l'emploi exclusif de ces matériels. Des matériels équivalents peuvent être utilisés s'il est démontré qu'ils conduisent aux mêmes résultats.**

Stéréomicroscope : grossissement au moins 40X

Microscope photonique (grossissement au moins 400X) avec micromètre si nécessaire

Lames porte objet et lamelles couvre objet pour microscopie

Matériel de prélèvement (aiguilles, spatules, pinceaux…)

Autre petit matériel nécessaire au montage entre lame et lamelle (verres de montre, pinces, papier essuie-tout…)

Plaque chauffante (facultative)

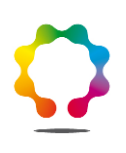

## <span id="page-8-0"></span>**7. Échantillons**

#### **7.1 Conditions d'acceptation des échantillons**

<span id="page-8-1"></span>L'analyse peut être réalisée à partir d'une seul puparium mais celui-ci doit être en bon état et devra être monté correctement. Le montage entre lame et lamelle est une opération délicate au cours de laquelle un certain nombre de spécimens peuvent être détériorés. Le laboratoire mettant en œuvre la méthode ne peut donc pas garantir de résultat si l'échantillon comporte moins de 10 pupariums.

#### **7.2 Conservation des échantillons avant analyse**

<span id="page-8-2"></span>Plusieurs espèces d'aleurodes sont des ravageurs importants classés comme parasites de quarantaine. Les échantillons comportant des aleurodes vivants seront traités conformément à la réglementation en vigueur de manière à éviter toute dissémination dans l'environnement. A titre indicatif il est conseillé au laboratoire de placer tout échantillon contenant des aleurodes vivants 12h minimum au congélateur (environ-18°C) avant ouverture de l'emballage. L'échantillon peut être ensuite manipulé précautionneusement.

Les échantillons frais placés au congélateur peuvent être conservés pendant plusieurs semaines. La durée de conservation dans un liquide conservateur est fonction de la nature du liquide utilisé.

#### **7.3 Conservation des échantillons ou reliquats après analyse**

<span id="page-8-3"></span>L'excédent de matériel, non utilisé pour l'analyse, sera replacé immédiatement au congélateur en attente du résultat. La congélation ne garantit pas la mort des insectes. Après analyse l'excédent d'échantillon devra subir un traitement qui garantisse la mort de tous les stades d'aleurodes (par exemple usage d'un four à micro-onde).

Sauf mention contraire explicite ou impossibilité technique avérée, les laboratoires doivent conserver les reliquats pertinents (nature, quantité et qualité) de matériel soumis à analyse, dans des conditions appropriées garantissant leur intégrité, jusqu'à au moins le dixième jour ouvrable suivant l'envoi au demandeur d'un rapport d'analyse concluant à la non mise en évidence de l'organisme recherché. Ce délai imposé est destiné à laisser le temps au demandeur de l'analyse de contester le résultat auprès du laboratoire (ce qui prolonge la conservation du reliquat jusqu'à l'issue de la contestation) et éventuellement de demander une analyse contradictoire.

Dans le cas d'un résultat autre que la non mise en évidence de l'organisme recherché, l'ensemble des reliquats pertinents doit être conservé pendant une durée minimale de 12 mois, sauf pour les parties éventuellement transmises à un autre laboratoire agréé ou de référence, à qui est alors transférée la charge de conservation des reliquats. Le laboratoire national de référence peut demander que tout ou partie de ces reliquats lui soient transmis, aux frais des laboratoires agréés ou reconnus, dans le cadre des missions qui lui sont confiées.

Le matériel conservé dans le cadre de cette méthode est constitué au minimum des montages microscopiques des pupariums analysés et si possible des pupariums non analysés, conservés en éthanol à environ 70% ou au congélateur (environ –18°C).

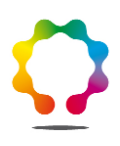

### <span id="page-9-0"></span>**8. Mode opératoire**

Le laboratoire doit mettre en place une procédure adaptée à son environnement (locaux, infrastructures…) visant à éviter tout risque de confusion entre échantillons et de contamination d'un échantillon par un autre.

La prise d'échantillon consiste en la totalité de l'échantillon lorsque celui-ci comprend 10 ou moins de 10 pupariums exploitables (en bon état et non parasités).

Au-delà de 10 pupariums, observer à la loupe binoculaire, à un grossissement suffisant, l'ensemble de l'échantillon. Si l'échantillon paraît homogène sélectionner au moins 10 pupariums exploitables (en bon état et non parasités). Si l'échantillon paraît hétérogène, sélectionner au moins 10 pupariums exploitables (en bon état et non parasités) de chaque catégorie d'aleurodes observée. En cas de fortes populations d'aleurodes, on limitera l'analyse à 10 feuilles contaminées prises au hasard.

#### **8.1 Préparation des échantillons pour analyse**

<span id="page-9-1"></span>Décoller les pupariums de leur support avec une aiguille ou tout autre instrument approprié. Il est possible d'humecter le spécimen avec de l'éthanol (par exemple à environ 70%) pour faciliter l'opération.

Placer les pupariums dans un liquide conservateur (par exemple de l'éthanol à environ 70%). L'analyse peut être immédiate ou différée.

#### **8.2 Montage entre lame et lamelle**

<span id="page-9-2"></span>Il existe de très nombreuses techniques de montage entre lame et lamelle. Certaines permettent une conservation à long terme de l'échantillon. Elles sont qualifiées de montage permanent. D'autres ne permettent pas la conservation de l'échantillon et sont qualifiées de montage temporaire. La technique de montage a peu d'incidence sur le résultat de l'analyse à condition qu'elle permette l'observation correcte des caractères utilisés par la méthode. A titre indicatif le paragraphe 8.3 donne une technique de préparation permanente utilisable. Il est impératif d'utiliser une technique qui permette l'observation de tous les critères utilisés par la méthode.

#### <span id="page-9-3"></span>**8.3 Exemple de technique de montage permanent pour l'identification et la conservation des pupariums d'Aleurodes.**

Cette technique peut être utilisée pour l'étude des pupariums d'aleurodes, leur identification et leur conservation en collection. Elle peut être appliquée également aux larves I, II et III. Le résultat est par contre aléatoire avec des adultes.

**8.3.1**Prélèvement des pupariums sur les feuilles.

Prélever les pupariums et les placer dans l'éthanol à environ 70%, pour les conserver quelques temps ou pour un montage immédiat. On pourra si on le souhaite ignorer cette étape et placer les pupariums directement dans la potasse (8.3.3.)

Remarque 1 : la concentration de l'éthanol est donnée à titre indicatif.

Le prélèvement se fait à l'aide d'un pinceau imbibé d'éthanol, ou tout autre instrument permettant de détacher les pupariums sans les déchirer. L'éthanol permet un prélèvement plus facile. En cas de difficulté, laisser agir l'éthanol quelques secondes puis détacher le puparium.

On choisira de préférence les pupariums entièrement vides (exuvies) dont les adultes sont sortis récemment. Bien qu'ils soient plus fragiles, ils donnent de meilleures préparations. Il est aussi possible d'obtenir de bonnes préparations avec des pupariums encore pleins dont on extraira l'insecte, si nécessaire, par la suite. Par contre il faut éviter les pupariums parasités dont les parois sont souvent obscurcies ou déchirées par le parasite. Par ailleurs, il est fréquent que le parasite provoque des déformations de l'exuvie et modifie les caractères morphologiques utilisés pour l'identification.

#### **8.3.2**Bain d'éthanol.

Placer les pupariums dans un bain d'éthanol à environ 70%. Chauffer quelques minutes (une dizaine) sans porter à ébullition et en veillant à ce que le liquide ne s'évapore pas. Ce bain permet de mouiller et de faire un premier nettoyage des pupariums. La suite des opérations sera facilitée mais cette étape demeure facultative.

Si les pupariums sont entièrement vides (exuvies) et propres, après ce bain il est possible de passer directement au bain d'alcool à 95% (déshydratation, 8.3.5.b). Sinon passer à l'étape suivante.

Remarque 2 : Pour changer de bain il est possible : soit de transvaser les pupariums un par un, soit de pipeter à chaque étape le liquide en ayant soin de ne pas aspirer les pupariums.

#### **8.3.3**Éclaircissage à la potasse.

Placer les pupariums dans un verre de montre contenant une solution d'hydroxyde de potassium (voir remarque 3 dans ce paragraphe pour la concentration). Faire couler autant que possible les pupariums, les écraser délicatement sans abîmer la cuticule. Si nécessaire, pour faciliter la pénétration de la potasse, pratiquer une ouverture face ventrale, en abîmant le moins possible la structure. Laisser macérer le temps nécessaire à l'obtention de pupariums vides et transparents.

Remarque 3 : Le temps de macération dépend de la concentration de la potasse, de la température et de l'état des spécimens. On adaptera le temps de macération à la concentration de la potasse et à la température. A titre indicatif on peut utiliser une solution à 1 mole.

Remarque 4 : Il est possible d'accélérer le traitement en chauffant. On utilise pour cela une plaque chauffante. Ne pas porter le liquide à ébullition, surveiller l'opération de manière à éviter

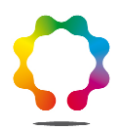

l'évaporation. Ajouter régulièrement de la potasse (laisser refroidir le mélange si nécessaire pour éviter les projections). A titre indicatif, 20 minutes suffisent dans la plupart des cas à chaud avec de la potasse à 1 mole.

Remarque 5 : Si la potasse ne suffit pas à vider complètement les pupariums de leur contenu, l'extraire mécaniquement sous la loupe binoculaire avec une aiguille en évitant d'endommager la cuticule. Ce nettoyage peut être peaufiné à chaque étape de la préparation précédant le montage dans le baume du Canada.

#### **8.3.4**Rinçage à l'eau distillée.

Lorsque les pupariums sont parfaitement vides et clairs, les transvaser un par un dans un bain d'eau distillée à température ambiante. Faire couler autant que possible les pupariums, les écraser délicatement sans les déchirer pour expulser si nécessaire les bulles d'air. Laisser tremper au minimum 20 minutes.

#### **8.3.5**Déshydratation à l'éthanol.

a) Transvaser les pupariums dans un bain d'éthanol à environ 70%. Laisser à température ambiante pendant 5 minutes minimum.

b) Transvaser les pupariums dans un bain d'éthanol à environ 95%. Laisser à température ambiante pendant 5 minutes minimum.

#### **8.3.6**Éclaircissage dans l'essence de Lavande.

Transvaser les pupariums dans un bain d'essence ou d'huile essentielle de Lavande. Laisser à température ambiante pendant 15 minutes, plusieurs heures pour parfaire le nettoyage.

Remarque 6 : Cette étape permet de peaufiner le nettoyage, elle peut être raccourcie si les pupariums sont déjà correctement nettoyés.

#### **8.3.7**Montage dans le baume du Canada.

Éliminer sous la loupe binoculaire les pupariums très endommagés. Il est encore possible d'extraire les déchets présents à l'intérieur ou en surface, notamment les cires.

Placer au centre de la lame une goutte de Baume du Canada d'un volume proportionnel à la taille de la lamelle (une fois la lamelle posée, il ne doit plus rester d'espace libre entre la lame et la lamelle, il ne doit pas y avoir non plus d'excès de Baume autour de la lamelle).

Prélever les pupariums et les enfoncer dans la goutte de baume.

Mettre les pupariums face ventrale contre la lame, si le nombre de pupariums est suffisant il est possible d'en placer quelques-uns face ventrale vers le haut. Séparer suffisamment les pupariums pour qu'ils ne se chevauchent pas.

Couvrir délicatement avec la lamelle. Si nécessaire, appuyer très légèrement, avec un outil propre pour faire diffuser le baume, attention de ne pas écraser les pupariums.

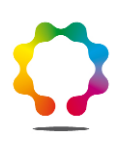

#### **8.3.8**Étiquetage.

Il est indispensable de faire figurer les informations suivantes sur la lamelle : date, lieu de récolte, récolteur, plante hôte. Toute autre information jugée utile peut également être notée.

#### **8.3.9**Séchage de la préparation.

Laisser sécher la préparation à l'horizontale pendant deux à trois mois à température ambiante, ou 15 jours à l'étuve, avant de la mettre en collection. L'étude des pupariums peut commencer cependant immédiatement en manipulant la préparation avec précaution pour ne pas déplacer la lamelle.

#### **8.3.10** Logigramme du montage microscopique permanent

Les temps et concentrations sont indiqués à titre indicatif et peuvent être modifiés et ajustés en fonction de la nature de l'échantillon.

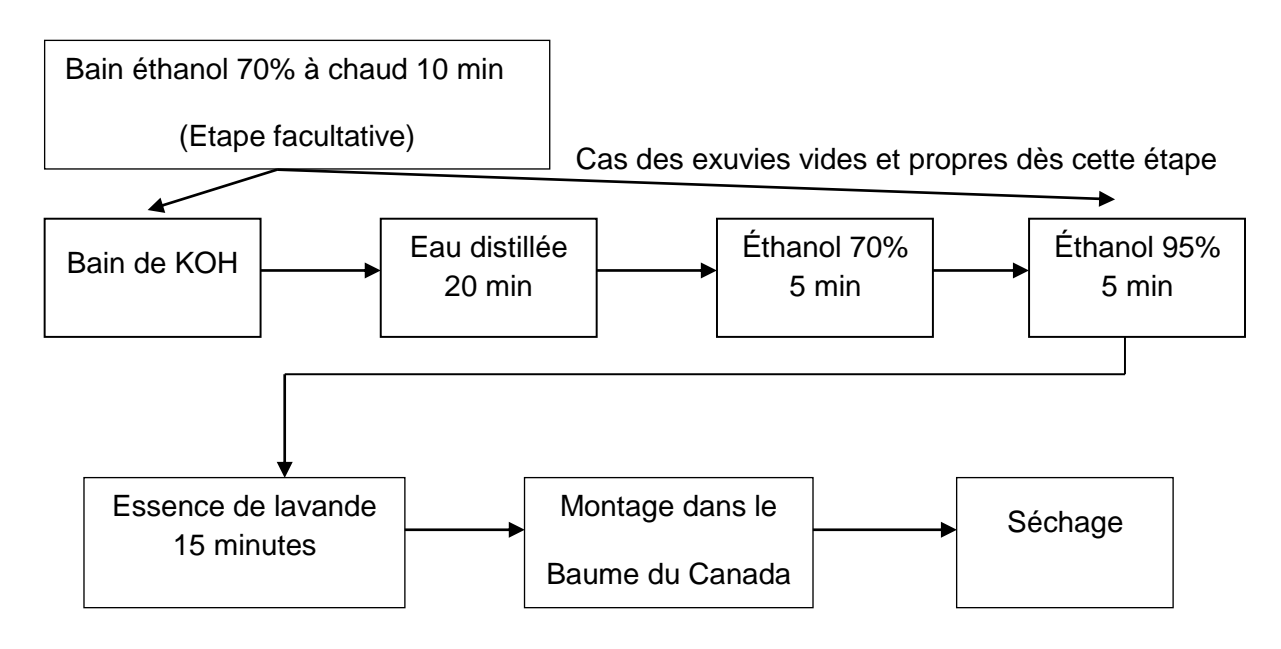

#### **8.4 Observation des lames**

<span id="page-12-0"></span>Les lames sont observées en utilisant un microscope photonique à des grossissements variant de 100 à 400 X.

Les caractères à observer sont donnés en annexe I et II. Les rapports de mesures, lorsqu'ils sont nécessaires, doivent être réalisés à l'aide d'un micromètre oculaire.

#### **8.5 Identification**

<span id="page-12-1"></span>L'identification est réalisée grâce à la fiche d'identification 2 (8.5.5).

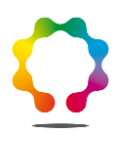

#### **8.5.1***Bemisia tabaci* **(Gennadius, 1889)**

Insecta, Hemiptera, Sternorrhyncha, Aleyrodoidea, Aleyrodidae, Aleyrodinae

Synonymes extrêmement nombreux se reporter à Mound & Halsey, 1978 et Martin & Mound, 2007.

*Bemisia tabaci* est un aleurode très polyphage causant des dégâts importants aux cultures, notamment par la transmission de nombreux virus. Il est actuellement répandu dans quasiment toutes les régions chaudes du globe.

*B. tabaci* est un taxon très variable. La variabilité morphologique du puparium notamment est importante et dépend entre autre du support végétal. L'existence de « races » liées à l'hôte encore appelées biotypes a été mise en évidence dès 1950. La création de biotypes s'est accélérée dans les années 80 avec la désignation du biotype B nommé *Bemisia argentifolii* (Bellows *et al.*, 1994). Ces biotypes se différencient entre autre par leur faculté à induire certains symptômes, à transmettre certains virus, leur spécificité d'hôte etc. Toutefois ils sont morphologiquement très proches et impossibles à différencier. Dans le cadre de cette méthode, le nom *B. tabaci* se réfère à l'ensemble des biotypes du complexe *B. tabaci* inclus *B. argentifolii*.

#### **8.5.2 Identification du puparium**

La fiche d'identification ne s'applique qu'au dernier stade larvaire : le puparium (L4). Il est difficile de séparer les différents stades avant le montage entre lame et lamelle. Le puparium a cependant une taille en moyenne supérieure à celle des autres stades larvaires. La présence d'adultes formés à l'intérieur du puparium et visibles par transparence est un moyen sûr de reconnaissance. Il en est de même de l'exuvie. On sélectionnera donc autant que possible soit des exuvies soit des pupariums au travers desquels l'adulte est visible.

En l'absence de ce matériel on choisira pour la préparation les individus les plus gros. Au microscope il est facile de différencier les stades de B. *tabaci* grâce notamment à la forme des antennes et des pattes. Ces différences sont illustrées fiche 1.

Attention : elles ne sont valables que pour l'espèce considérée.

#### **8.5.3 Note sur la variabilité morphologique de** *B. tabaci*

Les critères sélectionnés dans cette fiche d'identification sont parmi ceux qui varient le moins. Toutefois des variations sont souvent observées. En cas de doute il est indispensable d'observer plusieurs spécimens. Se méfier notamment de l'aspect général très variable de *B. tabaci*. A titre d'exemple, deux habitus parmi les extrêmes ont été illustrés fiche 3 (8.5.6). La taille, la forme et la pilosité sont entre autres extrêmement variables et sans valeur taxonomique.

Chaque critère doit être correctement observé et interprété. L'interprétation est extrêmement importante et le responsable technique doit être formé et avoir les compétences requises. On aura recours chaque fois que nécessaire à des lames de référence (préparation validée par un expert reconnu de la famille des Aleyrodidae).

**14 /25** appartiennent à la même espèce, le responsable technique procède à l'observation des caractères Tous les pupariums montés doivent être observés. Après avoir vérifié que tous les spécimens

morphologiques demandés. L'observation de plusieurs spécimens est souvent nécessaire pour interpréter correctement un caractère, notamment lorsque certains spécimens sont abîmés.

Si plusieurs espèces sont présentes dans l'échantillon, on procèdera aux analyses demandées pour chacune des espèces observées.

Sauf indication contraire dans la méthode officielle, le responsable technique doit être en mesure de répondre affirmativement à toutes les questions. Une seule réponse négative signifie que les spécimens ne correspondent pas à l'espèce recherchée. En fonction de la demande du client, le responsable technique arrête alors l'analyse ou recommence la recherche pour une autre espèce.

Plus le nombre de critères non observables ou interprétables augmente plus l'incertitude sur le résultat devient grande. Les critères pris en compte dans les fiches d'identification sont tous des caractères importants, indispensables à l'analyse. Si l'un de ces caractères n'est pas observable, il sera difficile de donner un résultat fiable, des réserves seront émises.

**15 /25**

#### **8.5.4 Fiche 1 : Différenciation des stades larvaires de** *Bemisia tabaci*

À gauche détail de l'antenne et de la patte antérieure, au centre habitus du stade considéré, face dorsale à gauche du trait, face ventrale à droite.

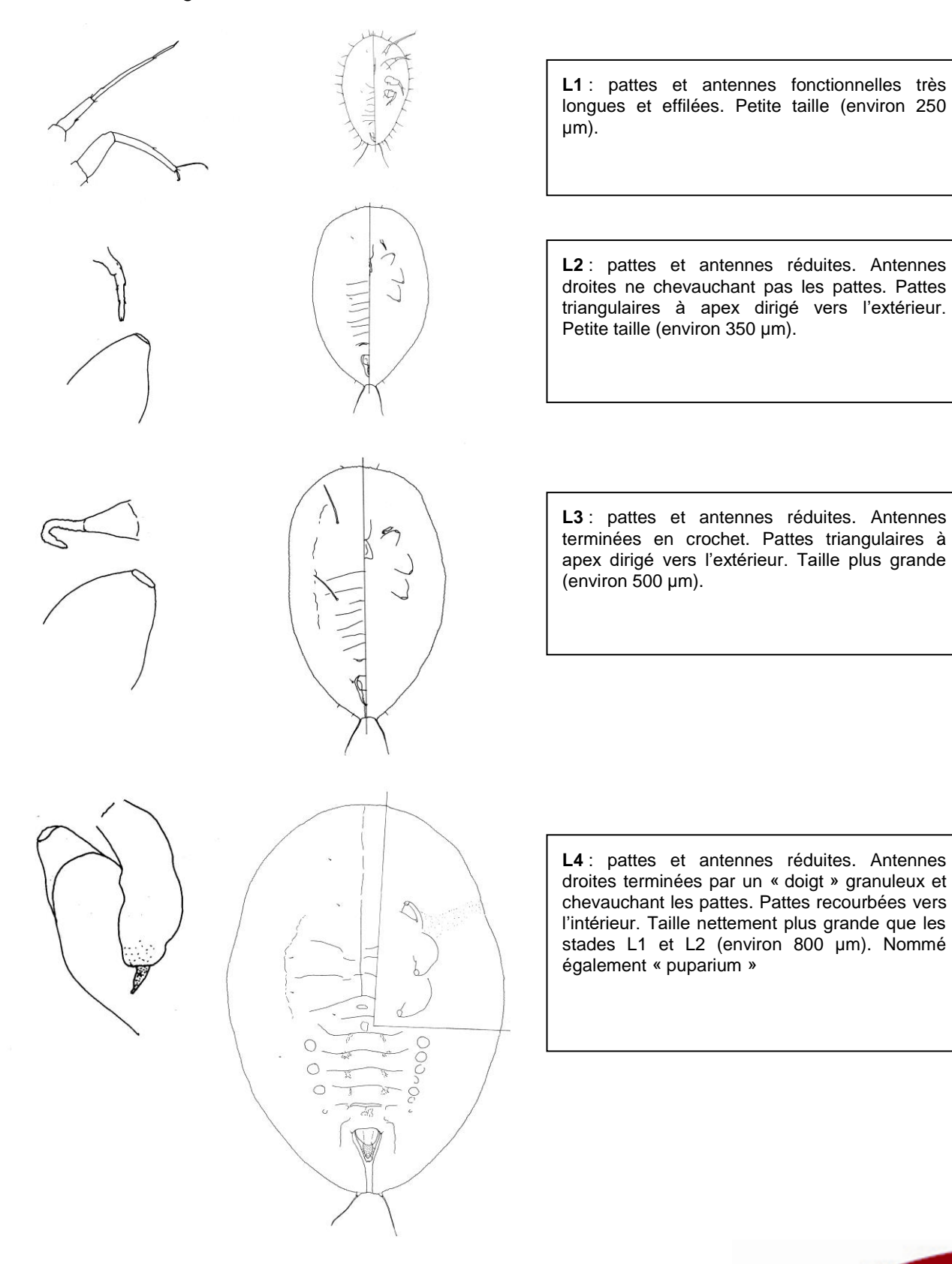

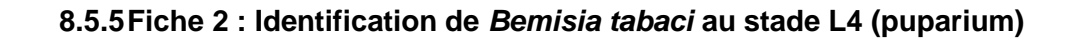

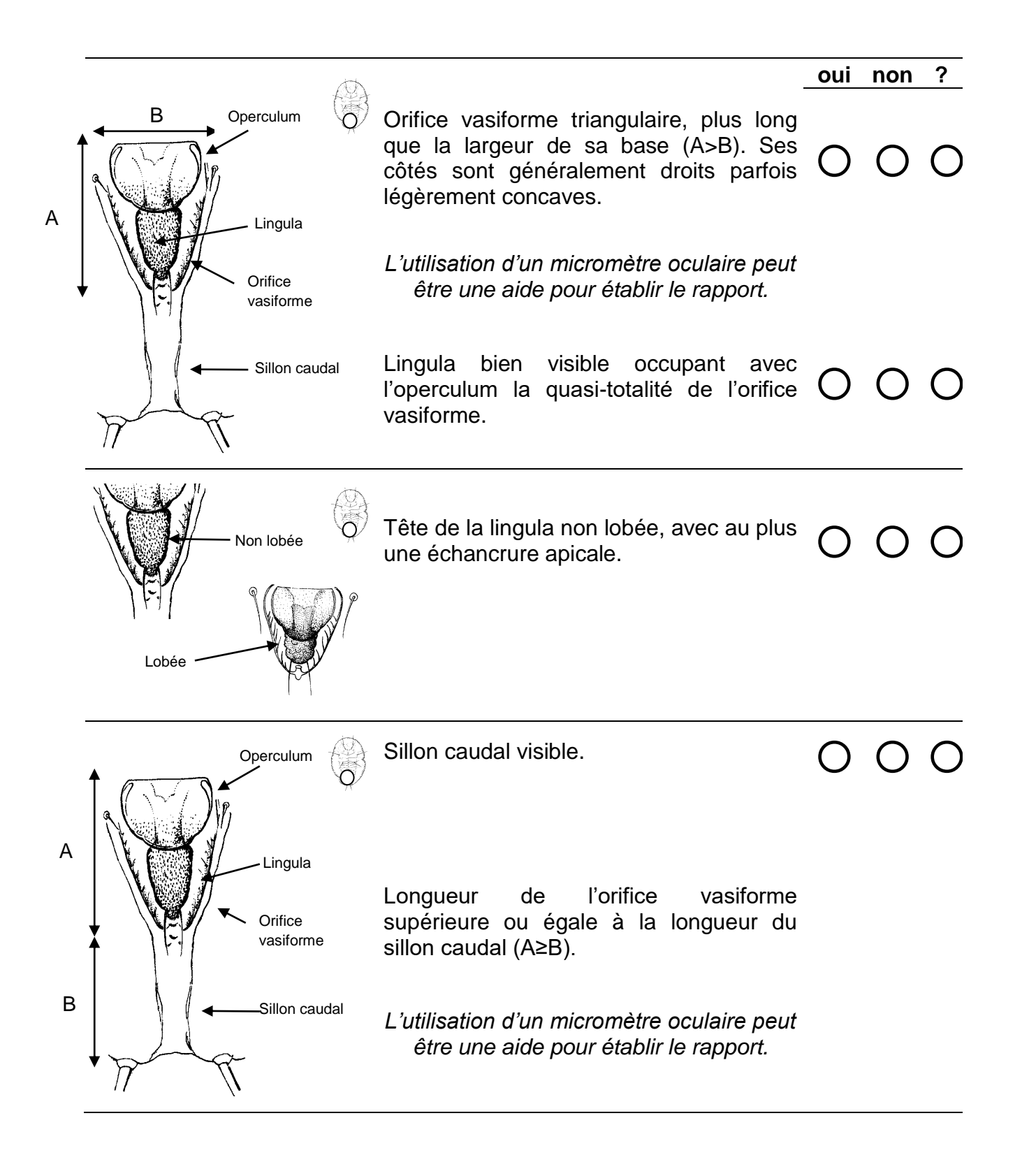

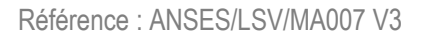

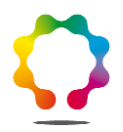

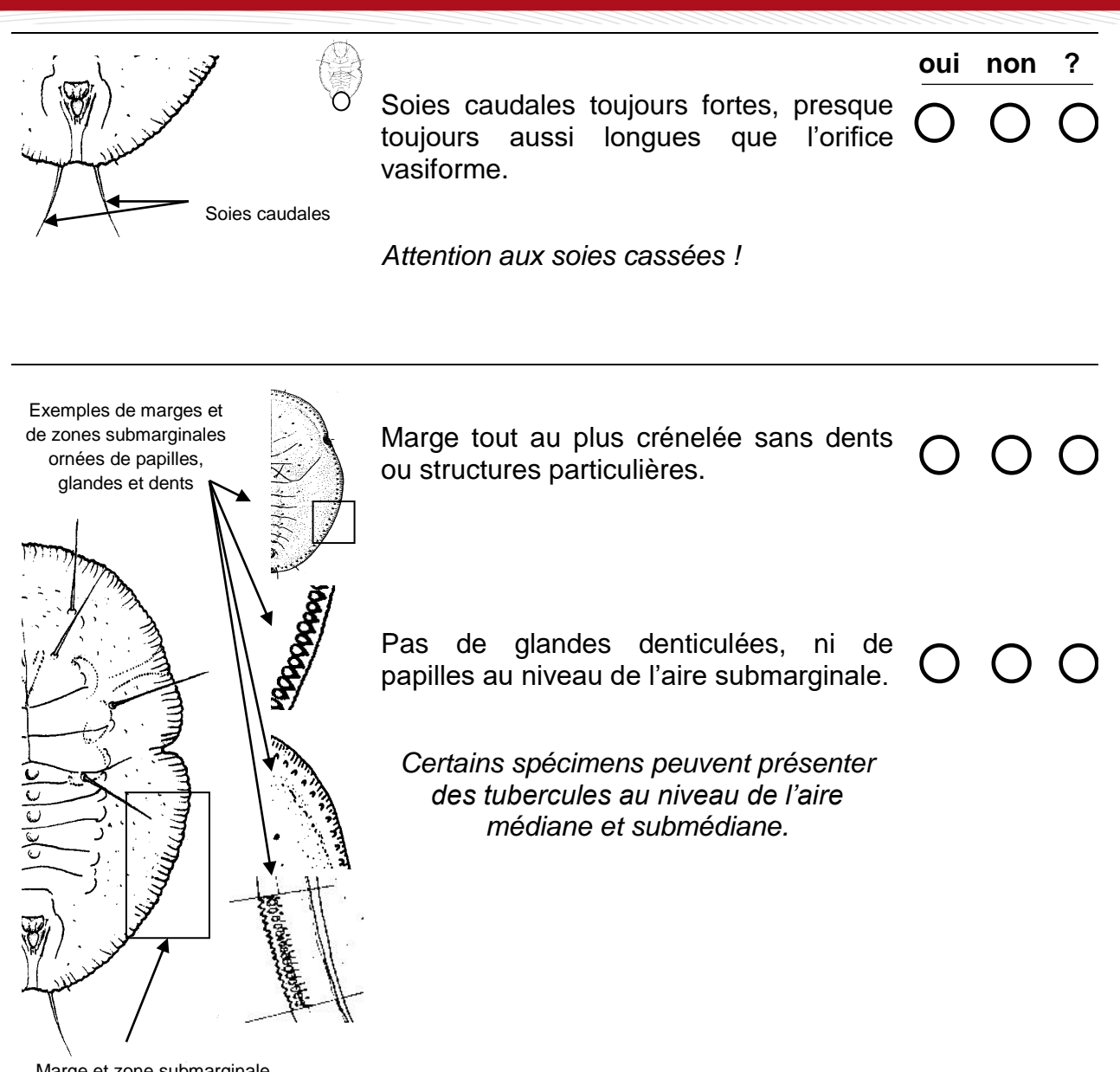

Marge et zone submarginale sans structures particulières

**18 /25**

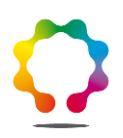

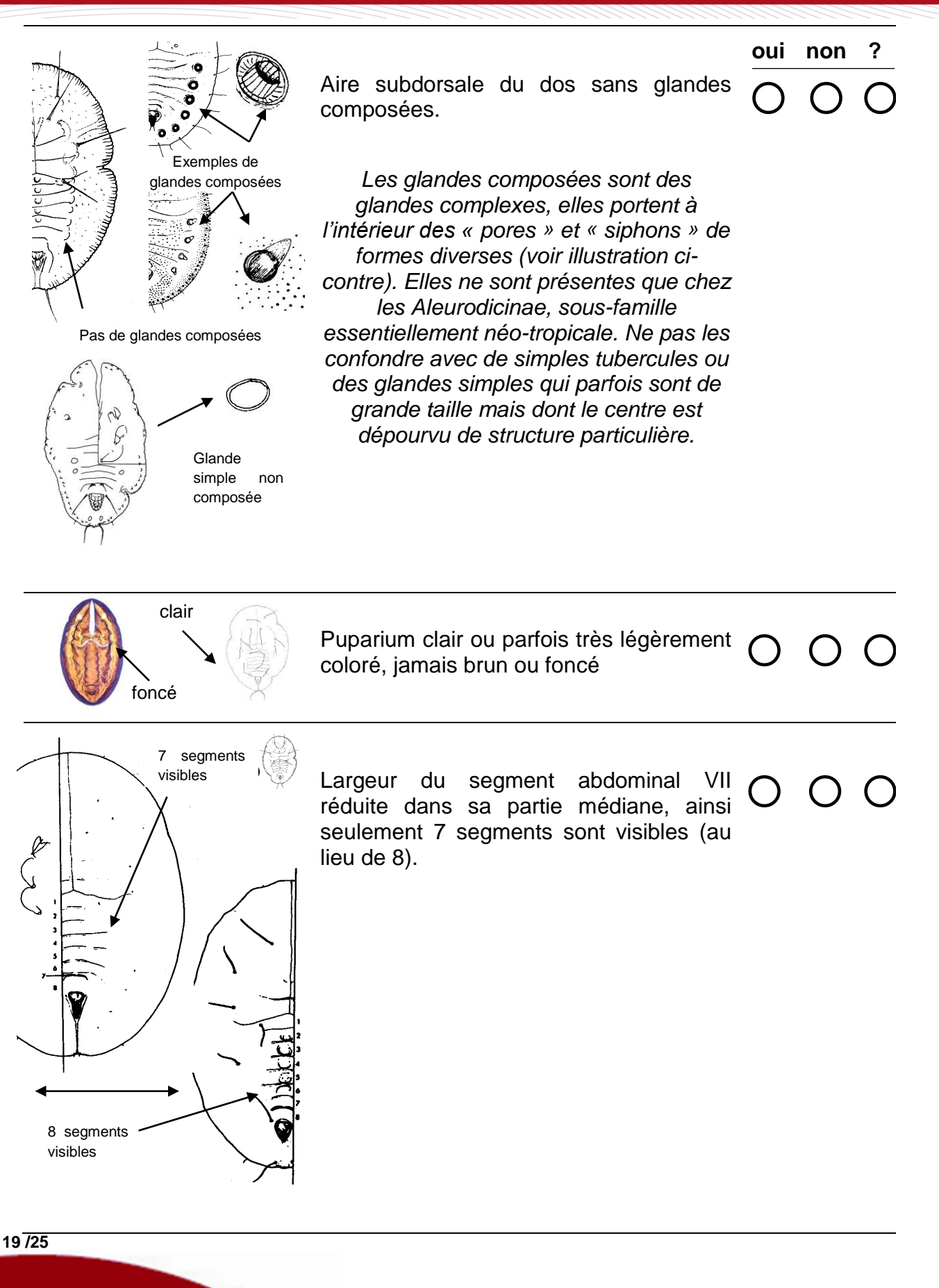

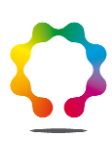

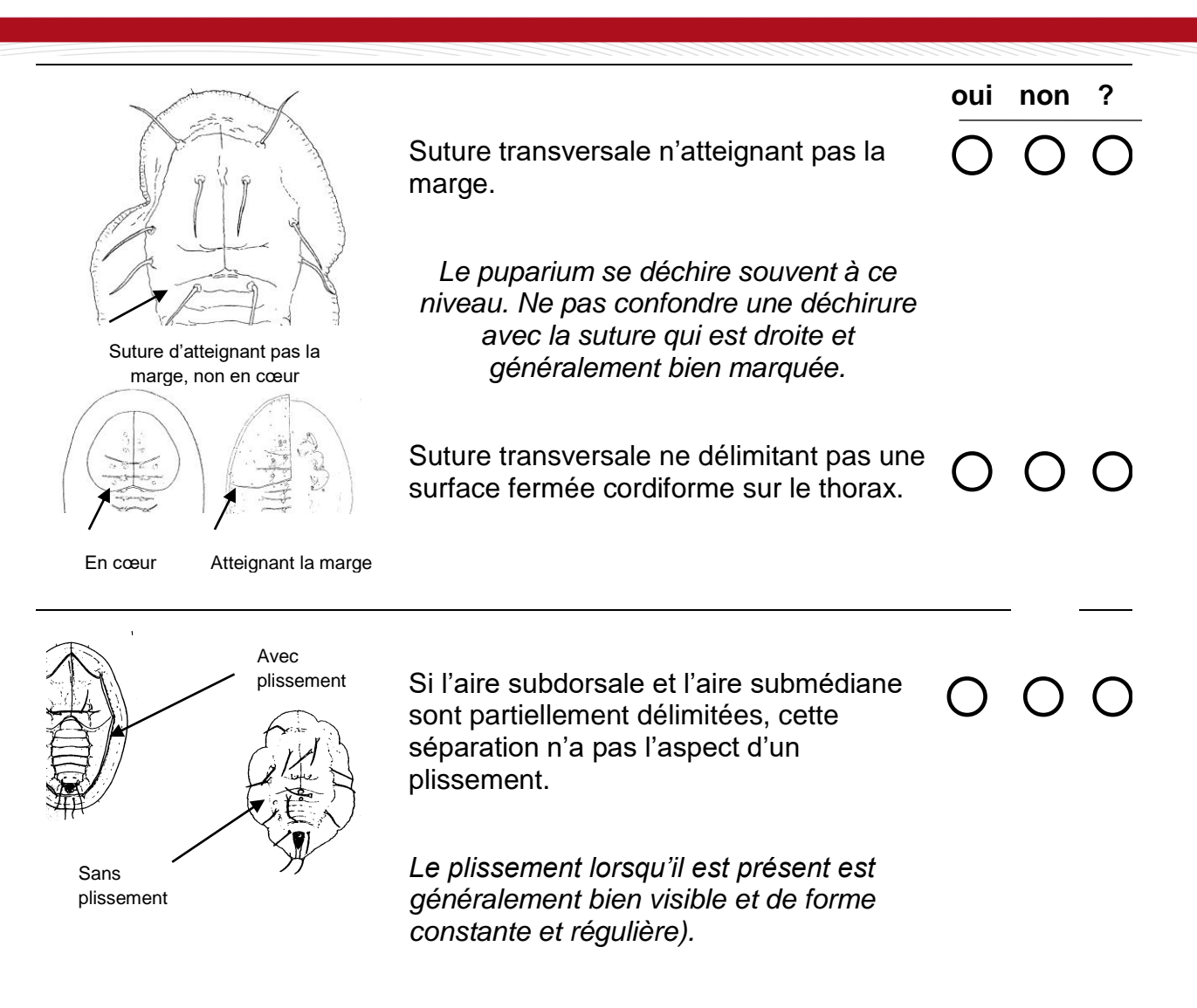

Toutes les réponses **= oui il s'agit de** *Bemisia tabaci*

Nombre de réponses **non 0 il ne s'agit pas de** *Bemisia tabaci*

Nombre de réponses **« ? » 0 identification incertaine**

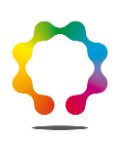

#### **8.5.6 Fiche 3 : habitus de** *Bemisia tabaci*

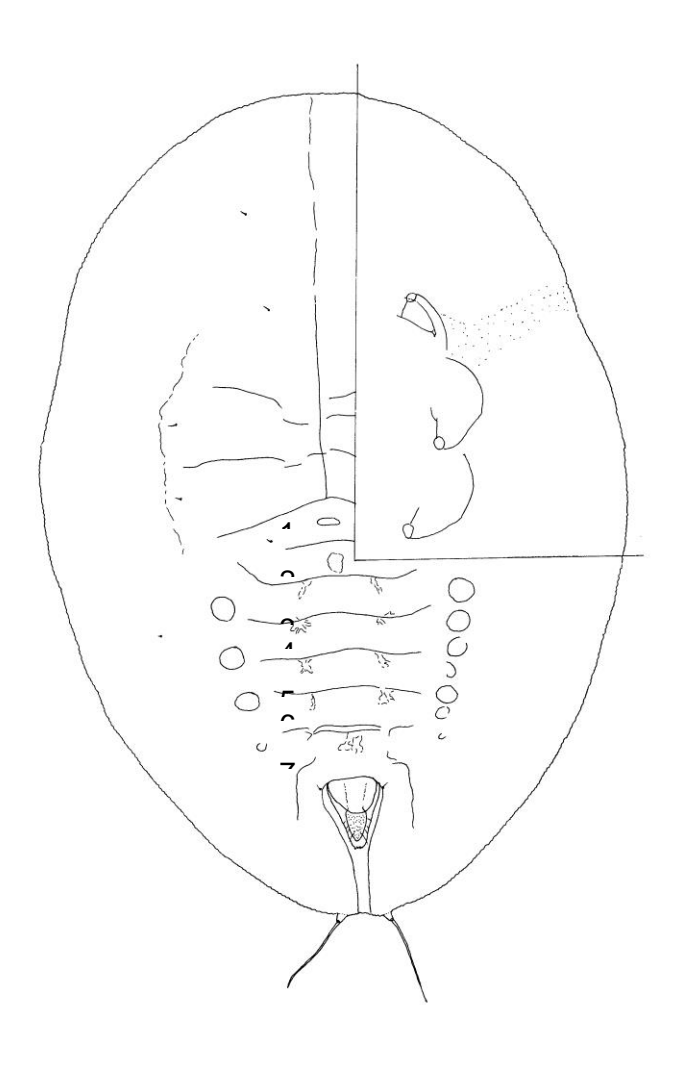

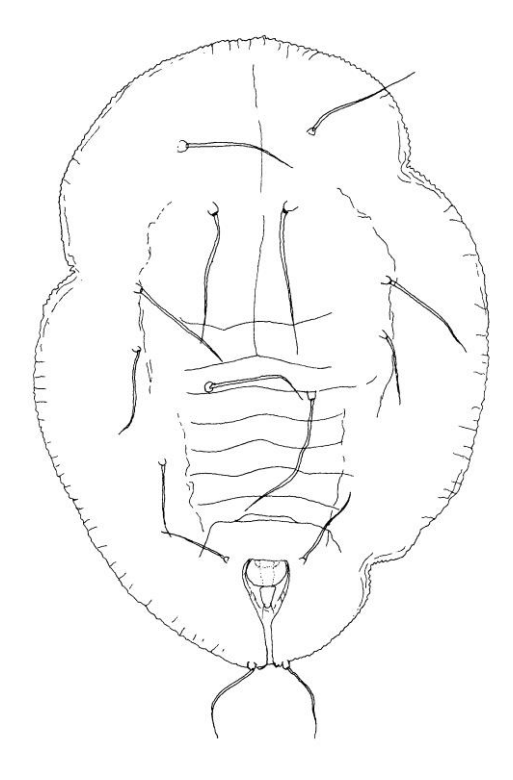

*Bemisia tabaci* **(Gennadius, 1889)** Puparium ex-*Hypericum*, Israël 19/XI/1997 Face supérieure sauf quart droit en haut, face inférieure (longueur environ 895 µm).

*Bemisia tabaci* **(Gennadius, 1889)** Puparium ex-*Solidago*, Israël 24/VIII/1998 (même échelle, longueur environ 635 µm).

**21 /25**

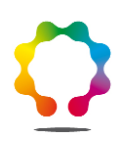

## <span id="page-21-0"></span>**9. Résultats**

#### **9.1 Contrôle de la validité des résultats**

<span id="page-21-1"></span>En cas de doute, et pour confirmer le résultat l'opérateur devra utiliser une lame de référence et procéder par comparaison avec l'échantillon à identifier.

#### **9.2 Calculs et expression des résultats**

<span id="page-21-2"></span>La fiche d'identification comprend une ou plusieurs réponses négatives : le résultat est négatif. Les spécimens observés n'appartiennent pas à l'espèce recherchée.

Tous les caractères ont été observés et toutes les questions ont reçu une réponse positive : le résultat est positif. Présence de l'espèce recherchée sur l'échantillon.

Il n'a pas été possible de répondre à une ou plusieurs questions concernant des caractères pris en compte dans la fiche d'identification. Si un des critères au moins a reçu une réponse négative, le résultat est négatif. Si un critère au moins n'a pas pu être observé et si tous les autres critères sont conformes, le résultat est incertain des réserves sont émises.

Monter de nouveaux spécimens ou demander l'envoi d'un autre échantillon. Le cas échéant le responsable technique juge de l'opportunité d'émettre des réserves sur le résultat après en avoir apprécié l'incertitude.

## <span id="page-21-3"></span>**10. Caractéristiques de performance de la méthode**

Les caractéristiques de performance de la méthode ont été établies lors d'un essai interlaboratoire impliquant 8 participants.

Synthèse des caractéristiques de performance extraite du dossier de validation établi par le LNR sous la référence 'Dossier d'évaluation Bemisia\_2005'

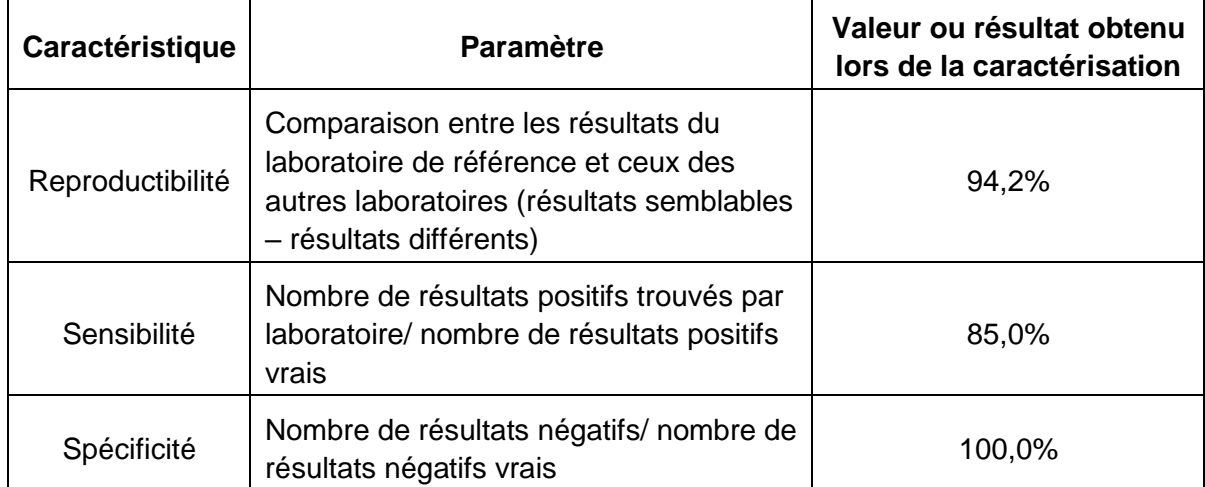

<span id="page-22-0"></span>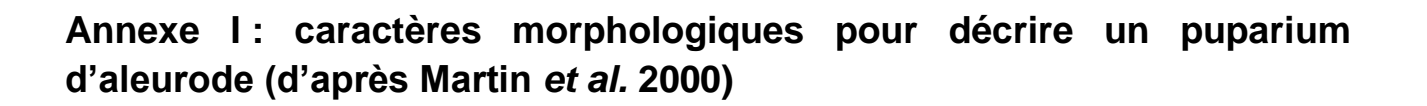

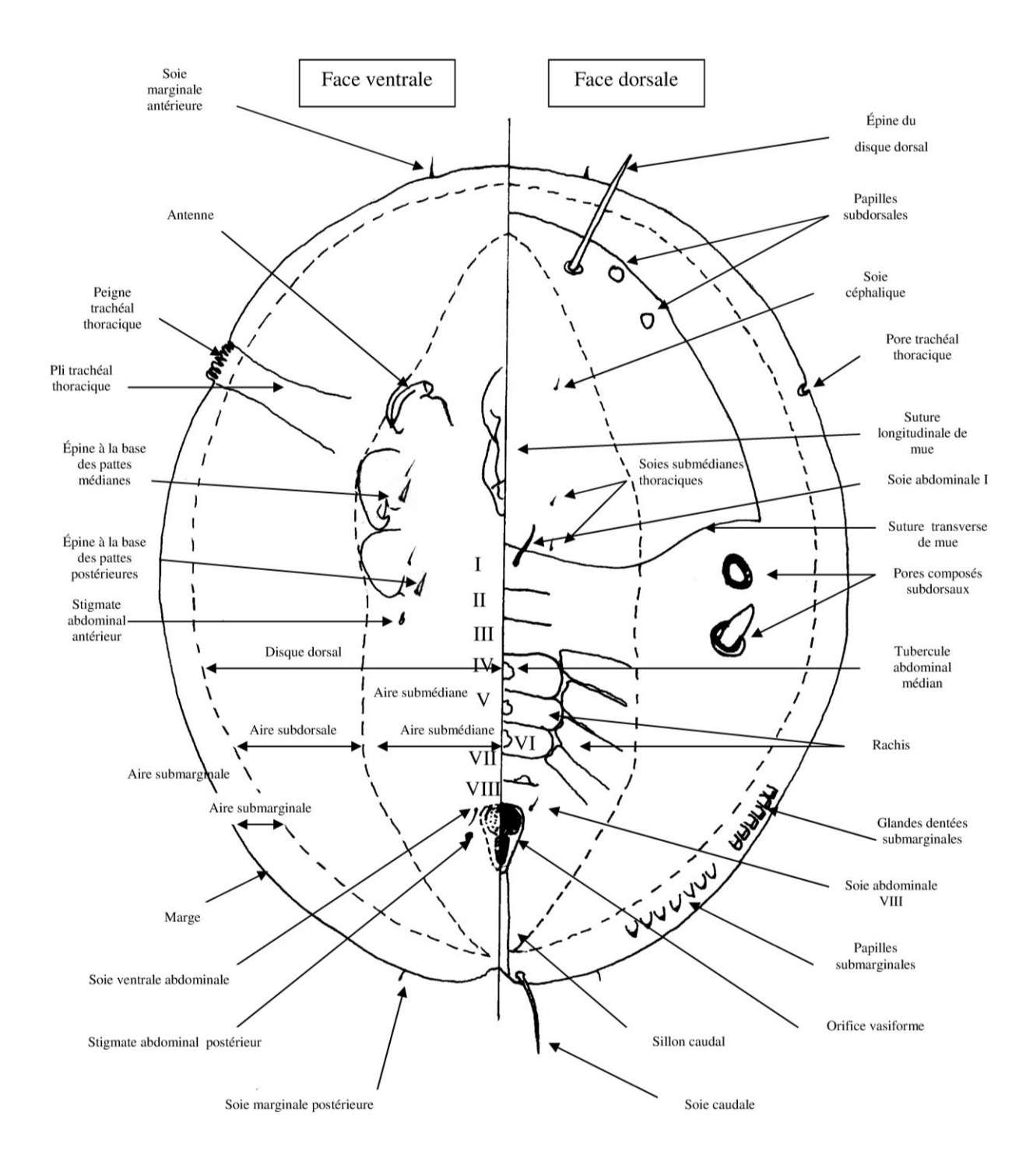

**23 /25**

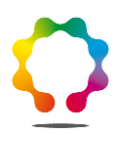

<span id="page-23-0"></span>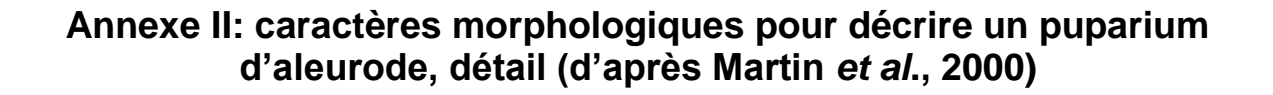

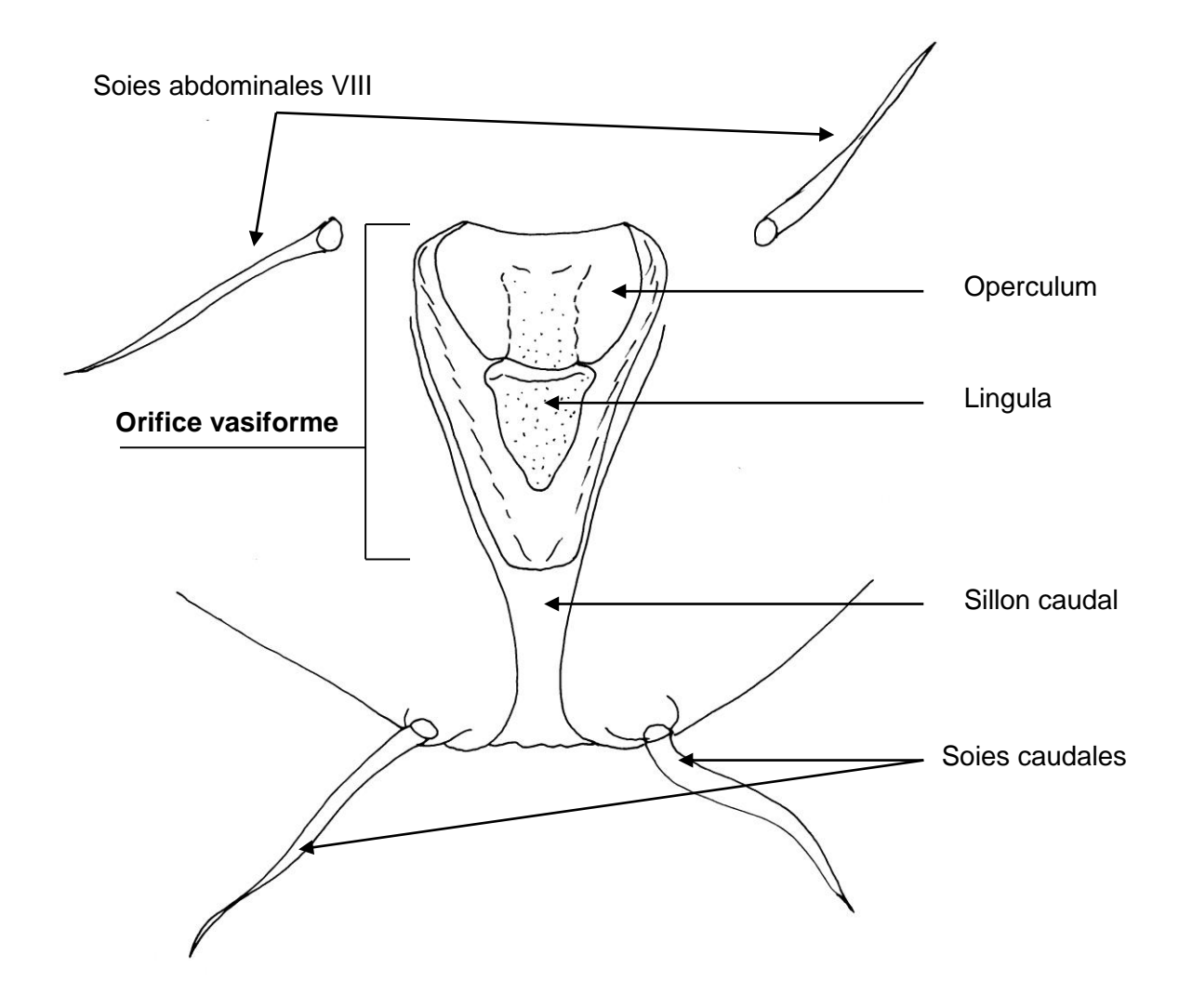

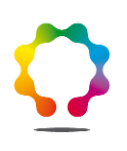

## <span id="page-24-0"></span>**Bibliographie**

BELLOWS T.S., PERRING T.M., GILL R.J; HEADRICK D.H., 1994. Description of a species of Bemisia (Homoptera: Aleyrodidae). Annals of the Entomological Society of America, 87: 195-206

GENNADIUS P., 1889. Disease of tobacco plantations in the Trikonia. The aleurodid of tobacco (en Grec). Ellenike Georgia, 5: 1-3.

MALUMPHY C., 2004. Diagnostic protocols for regulated pests: Bemisia tabaci (Gennadius). Bulletin OEPP/EPPO 34: 281-288.

MALUMPHY C., WALSH K., SUAREZ M.B., COLLINS D.W., BOONHAM N., 2009. Morphological and molecular identification of all developmental stages of four whitefly species (Hemiptera: Aleyrodidae) commonly intercepted in quarantine. Zootaxa 2118: 1-29.

MARTIN J.H., 1987. An identification guide to common whitefly pest species of the world (Homoptera, Aleyrodidae). Tropical pest management 33(4):298-322.

MARTIN J.H., MOUND L.A., 2007. - An annotated check list of the world's whiteflies (Insecta: Hemiptera: Aleyrodidae). Zootaxa 1492: 1-84.

MARTIN J.H., MIFSUD D., RAPISARDA C., 2000. The whiteflies (Hemiptera: Aleyrodidae) of Europe and the Mediterranean Basin. Bulletin of Entomological Research 90: 407-448. CABI Publishing.

MOUND L.A., HALSEY S.H., 1978. – Whitefly of the World. Chichester, New York, Brisbane, Toronto : British Museum (Natural History) and John Wiley & Sons, 340p.

**25 /25**